# American Time Use Survey (ATUS) Data Dictionary:

## 2011 Leave Module Data

# Variables collected in the ATUS Leave Module

August 2012

The ATUS Leave Module is sponsored by the U.S. Department of Labor Women's Bureau. The ATUS is sponsored by the Bureau of Labor Statistics and conducted by the U.S. Census Bureau.

## **Important Information about the Leave Module Data Dictionary**

#### **Introduction**

The U.S. Department of Labor Women's Bureau sponsored the Leave (LV) Module of the American Time Use Survey (ATUS). The ATUS is sponsored by the Bureau of Labor Statistics and conducted by the U.S. Census Bureau. The purpose of this document is to provide information about the variables available on the ATUS Leave Module data files. The Leave Module data files are available for 2011 and contain information gathered from the 2011 ATUS interviews. All Leave Module questions were asked at the end of the ATUS interview.

This data dictionary lists all the variables available on the LV Respondent file and their valid values. It also provides directions on how to read the data dictionary.

Two other data dictionaries describe the basic ATUS data files. The first describes the ATUS-CPS file, which contains data from the Current Population Survey (CPS) files for those selected to be surveyed for ATUS and members of their households. (The information on the ATUS-CPS file was collected two to five months before the ATUS interview and may have been out of date at the time of the ATUS survey.) The second is the ATUS interview data dictionary which describes the variables available on five files: the Roster file, the Activity file, the Who file, the Eldercare file, and the Respondent file. These variables were collected and assigned in the ATUS interview.

In addition to the data dictionaries for the basic ATUS data files, the Survey Methodology data dictionary describes the data available on the Case History file and the Call History file for those selected to be surveyed for ATUS.

Each of these additional data dictionaries describes variables from an individual year. They are available on the ATUS Web site at [http://www.bls.gov/tus/dictionaries.htm.](http://www.bls.gov/tus/dictionaries.htm)

#### **ATUS Leave Module Data Files**

The following Leave Module data files include data available from the ATUS interviews.

#### **1. LV Respondent File**

This file contains case-specific variables collected in the Leave Module (that is, variables for which there is one value for each respondent). These include, for example, information about access to paid leave, whether the respondent took paid leave during the past 7 days, and Leave Module statistical weights. There is one record for each Leave Module respondent.

Below is a simplified example. The TUCASEID identifies each household, and TULINENO identifies each individual within the household. The example contains responses from 5 individuals; note that the respondent always has TULINENO=1. (All records on the LV Respondent file have TULINENO=1 because only one person in the household responded to the ATUS.) In the example, each respondent has a corresponding statistical weight (LUFINLWGT) for use in generating estimates representative of the employed wage and salary U.S. civilian, noninstitutional population age 15 and over. The weight LUFINLWGT should be used instead of the ATUS statistical weight TUFINLWGT when using Leave Module data. There are fewer Leave Module respondents than ATUS respondents because the module was asked of wage and salary workers only, and some eligible ATUS respondents did not complete the module; LUFINLWGT accounts for the difference in the ATUS and Leave Module populations and for minimal nonresponse.

This example also demonstrates that each respondent has corresponding values denoting access to paid leave (LUPAID) and whether the respondent took leave during the past 7 days (LULEAVE). The actual LV Respondent file contains additional variables as well as many more lines.

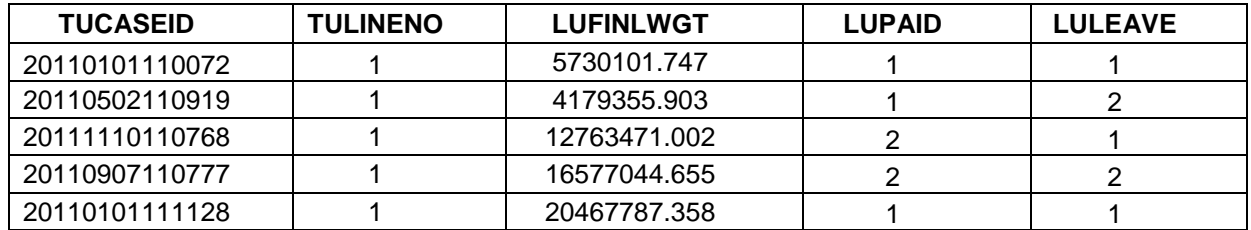

#### **Determination of Leave Module respondents**

About half of the 2011 ATUS respondents were wage and salary workers, making them eligible for the Leave Module. Some of those eligible for the Leave Module are not counted as module respondents. To be counted as a completed interview for the Leave Module, the respondent had to meet the following criteria:

- 1. Be an employed wage and salary worker. Respondents had to be employed at work, or employed - absent (TELFS  $= 1$  or 2) and the individual class of worker code could not be self-employed, unincorporated or without pay (TEIO1COW  $\neq$  7 or 8).
- 2. Answer at least one of the final two general health questions.

ATUS respondents who were eligible, but did not meet the criteria were not included on the Leave Module Respondent and Replicate Weights files. Only those who were eligible and completed the module were included in the data files. The variable TRLVMODR (ATUS Respondent file) indentifies those who were eligible and completed the module with a value of 1; a value of 0 indicates that the respondent was eligible but did not complete the module.

#### **2. LV Replicate Weights file**

The LV Replicate Weights file contains weights necessary for generating standard errors for Leave Module estimates. The LV Replicate Weights file contains one record for each individual who responded to the Leave Module. Technical information about the LV Replicate Weights file can be found in the text document that is enclosed in the LV Replicate Weights zip file. See Chapter 7 of the ATUS User's Guide (ht[tp://www.bls.gov/tus/atususersguide.pdf\) fo](http://www.bls.gov/tus/atususersguide.pdf)r guidance on calculation of standard errors using the replicate weights.

#### **Leave Module Naming Conventions and Definitions**

Leave Module variables are named according to specified rules. Variables with a first character of "L" (for Leave) were collected or created through the Leave Module interview questions. Variables with a first character of "T" (for time use) were collected or created through the ATUS interview. There are only two "T" variables on the Leave Module files. These are the ATUS case ID (TUCASEID) and the ATUS person line number (TULINENO); these variables are used to link Leave files to ATUS files.

The second and third characters of the name identify the type of variable, and the remaining characters consist of a descriptive name. The rules regarding the first two or three characters are described in the table below:

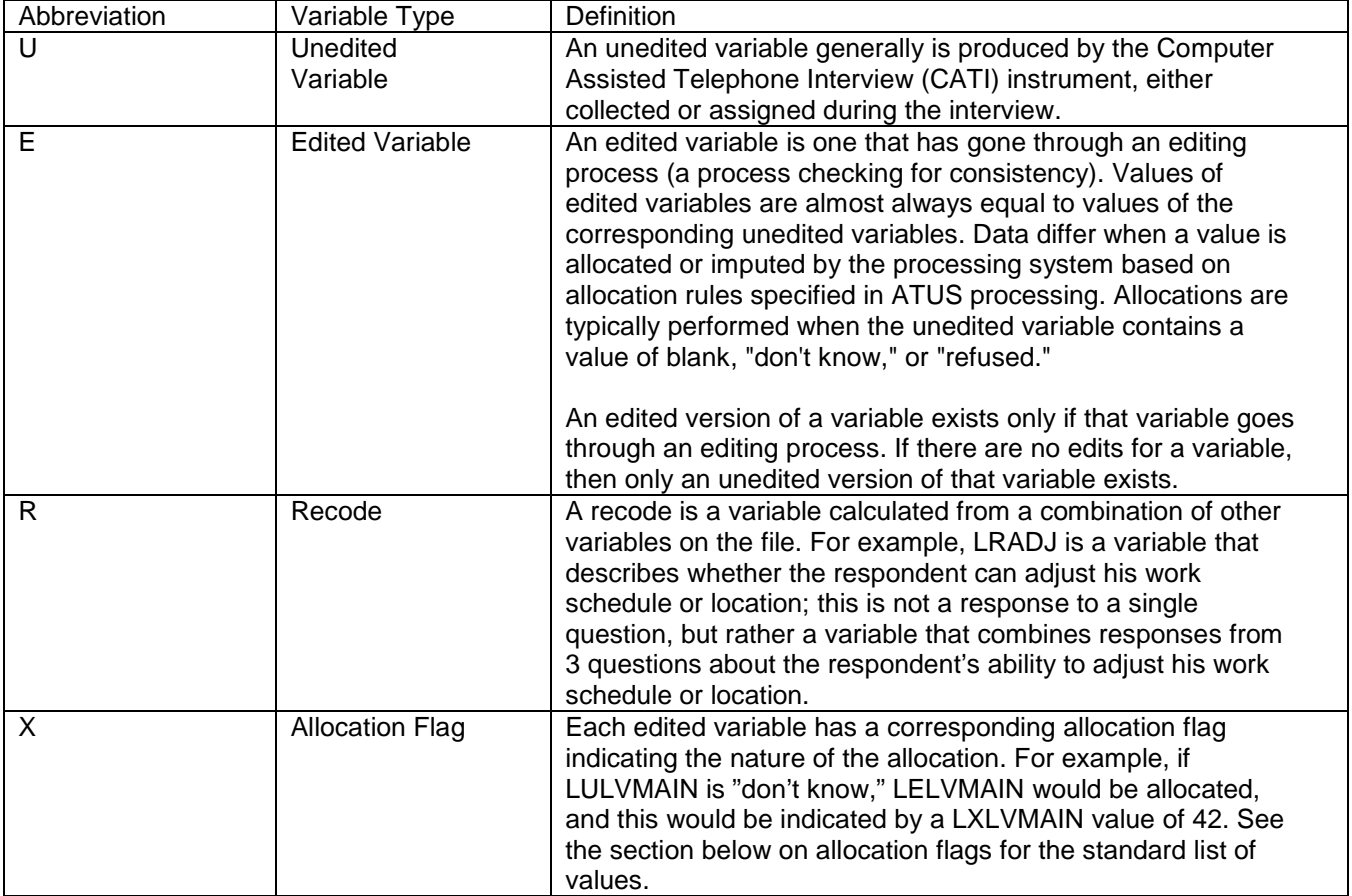

Using these rules, variables can be more readily understood based on their names. For example, the variable LELVMAIN can be broken down as follows:

- The first character "L" indicates that this variable was collected or created through the ATUS LV Module interview questions
- The second character "E" indicates that this variable went through an editing process; it also means there will be a corresponding allocation flag, LXLVMAIN, to indicate the nature of the allocation
- The final part of the variable name, "LVMAIN," is descriptive and, in this case, refers to the main reason the respondent had to take off from work.

Some questions asked in the Leave Module allow for more than one response. For such multiple entry questions, there is a separate variable for each possible response. Each variable has the same descriptive name but a different (sequential) number. For example, respondents can provide up to seven answers to the question "Why did you need to change your work schedule or location?" The variable names are LUADRSN1, LUADRSN2, LUADRSN3, etc.

Not all Leave Module variables are on the files. When there is an edited variable, the corresponding unedited variable is usually omitted from the files. If an unedited variable is included on the files, an edited version does not exist.

#### **Allocation Flags**

For every edited variable (or all "E" variables), there is a corresponding allocation flag whose second character is "X." All remaining characters of the two variables' names are the same. For example, LXGNHTH is the allocation flag for LEGNHTH.

Allocation flags usually have the following list of possible values:

- 0 Value no change
- 1 Blank no change<br>2 Don't know no ch
- 2 Don't know no change<br>3 Refused no change
- Refused no change
- 10 Value to value
- 11 Blank to value<br>12 Don't know to v
- Don't know to value
- 13 Refused to value
- 20 Value to longitudinal value
- 21 Blank to longitudinal value
- 22 Don't know to longitudinal value<br>23 Refused to longitudinal value
- 23 Refused to longitudinal value<br>30 Value to allocated longitudina
- Value to allocated longitudinal value (unused)
- 31 Blank to allocated longitudinal value (unused)<br>32 Don't know to allocated longitudinal value (unu
- Don't know to allocated longitudinal value (unused)
- 33 Refused to allocated longitudinal value (unused)
- 40 Value to allocated value<br>41 Blank to allocated value
- 41 Blank to allocated value<br>42 Don't know to allocated
- Don't know to allocated value
- 43 Refused to allocated value<br>50 Value to blank
- Value to blank
- 52 Don't know to blank
- 53 Refused to blank

Each digit of these valid values identifies how and why edited variables were allocated.

The first digit indicates how the allocation was made to the "E" (or edited) variable.

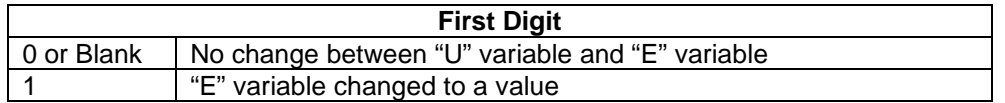

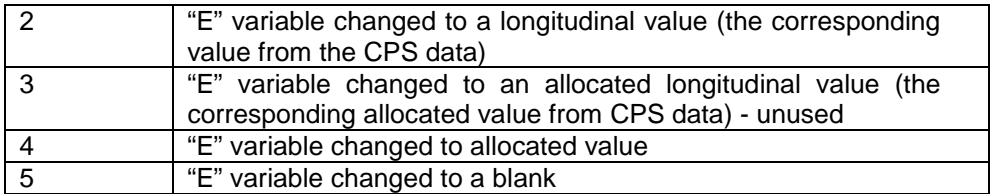

The second digit indicates why the "U" variable was allocated, whether the value was an unacceptable one, missing, don't know, or refused.

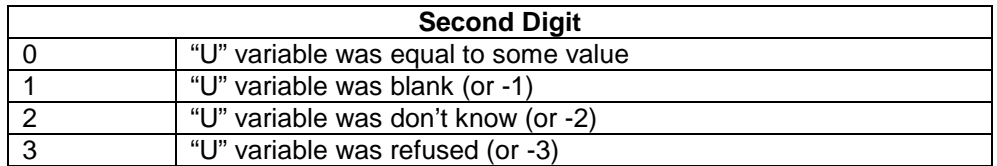

Four variables (LXADTO, LXLVHRS7, LXLVYTD1, and LXLVMRYTD) indicate allocation and do not follow the usual "X" variable values; these variables have values of either 0 or 1, with 1 indicating that other variables (LRADTO, LRLVHRS7, LELVYTD1, or LRLVMRYTD, respectively) have been allocated.

#### **Organization of the Data Dictionary**

Variables are listed in the data dictionary in alphabetical order.

Below is a sample entry from the ATUS Leave Module data dictionary:

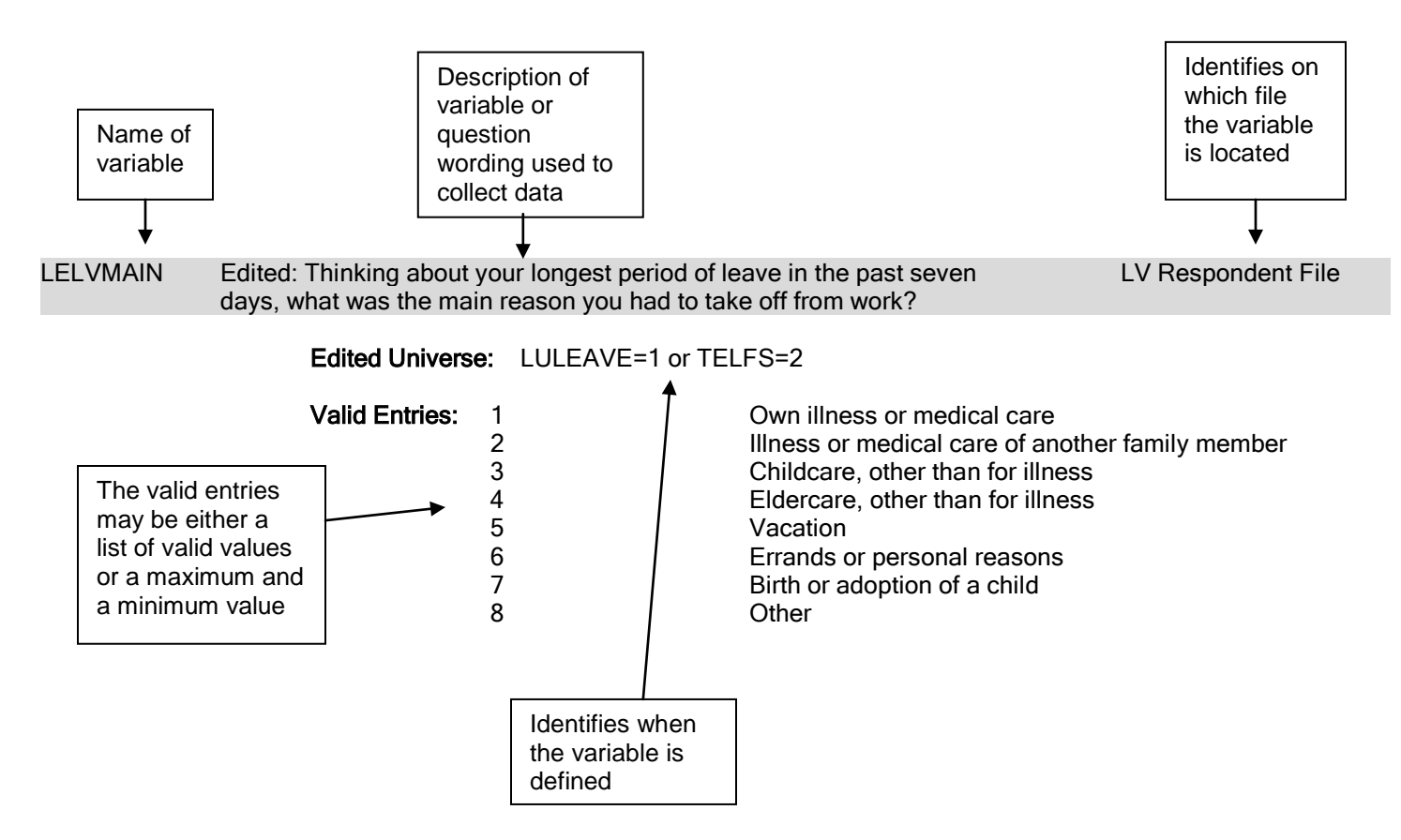

#### **Valid Values**

Each variable has a number of valid values or a range of valid values. For example, the variable LEGNHTH (general health) has five valid values: 1 for excellent, 2 for very good, 3 for good, 4 for fair, and 5 for poor. The variable LRLVHRS7 (hours of leave taken from main job in previous 7 days), on the other hand, has a range of valid values – any entry between 0 and 168 is considered valid. Individual valid values or a range of valid values are listed under each variable in the data dictionary.

Many ATUS variables have the following possible valid values:

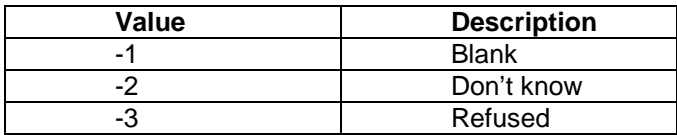

Since so many variables have these possible values, they are not shown as valid entries for each variable.

TUCASEID, the primary identification number for ATUS, does not have either a list of valid values or a range of valid values.

#### **Linking Leave Module files to other ATUS Data Files**

Each of the Leave Module data files contains useful information, but in order to produce most estimates, the files must be linked to other ATUS files. All of the data files contain the variables TUCASEID, which is the ATUS identification number. Two other variables that can be used for linking in conjunction with TUCASEID are TULINENO (person line number) and TUACTIVITY\_N (activity line number).

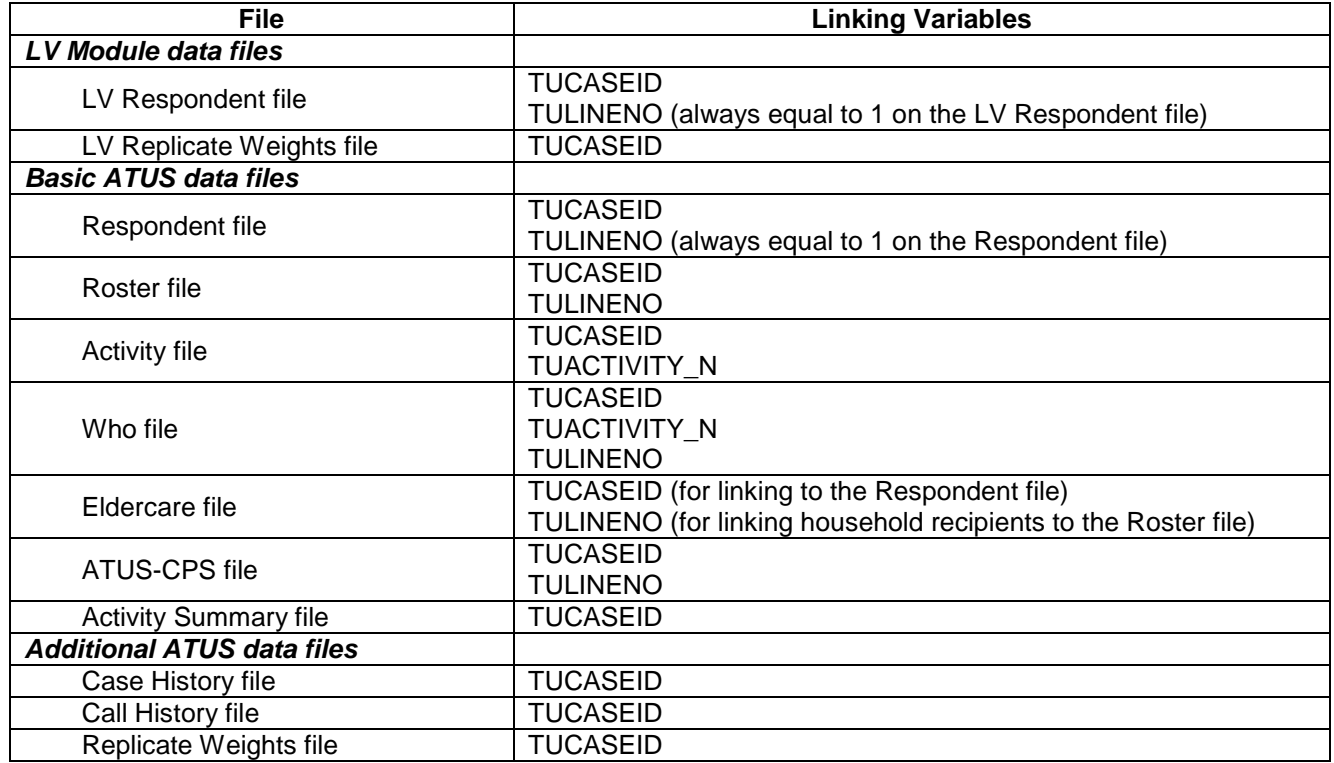

The ATUS files can also be linked to CPS files. More information is available in the ATUS-CPS data dictionary, available online at [http://www.bls.gov/tus/dictionaries.htm.](http://www.bls.gov/tus/dictionaries.htm)

## 2011 ATUS Data Dictionary: Public Leave Module Data

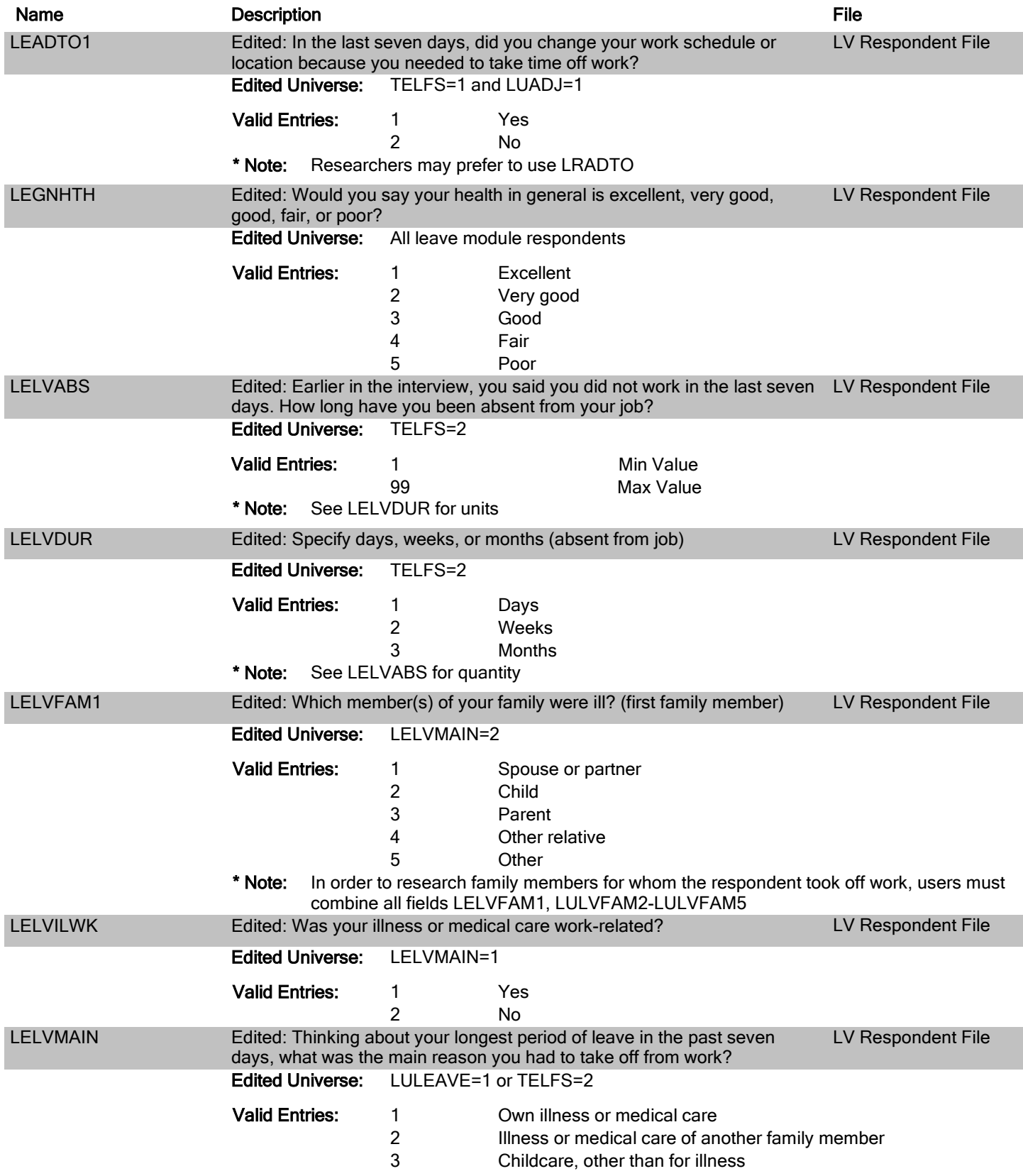

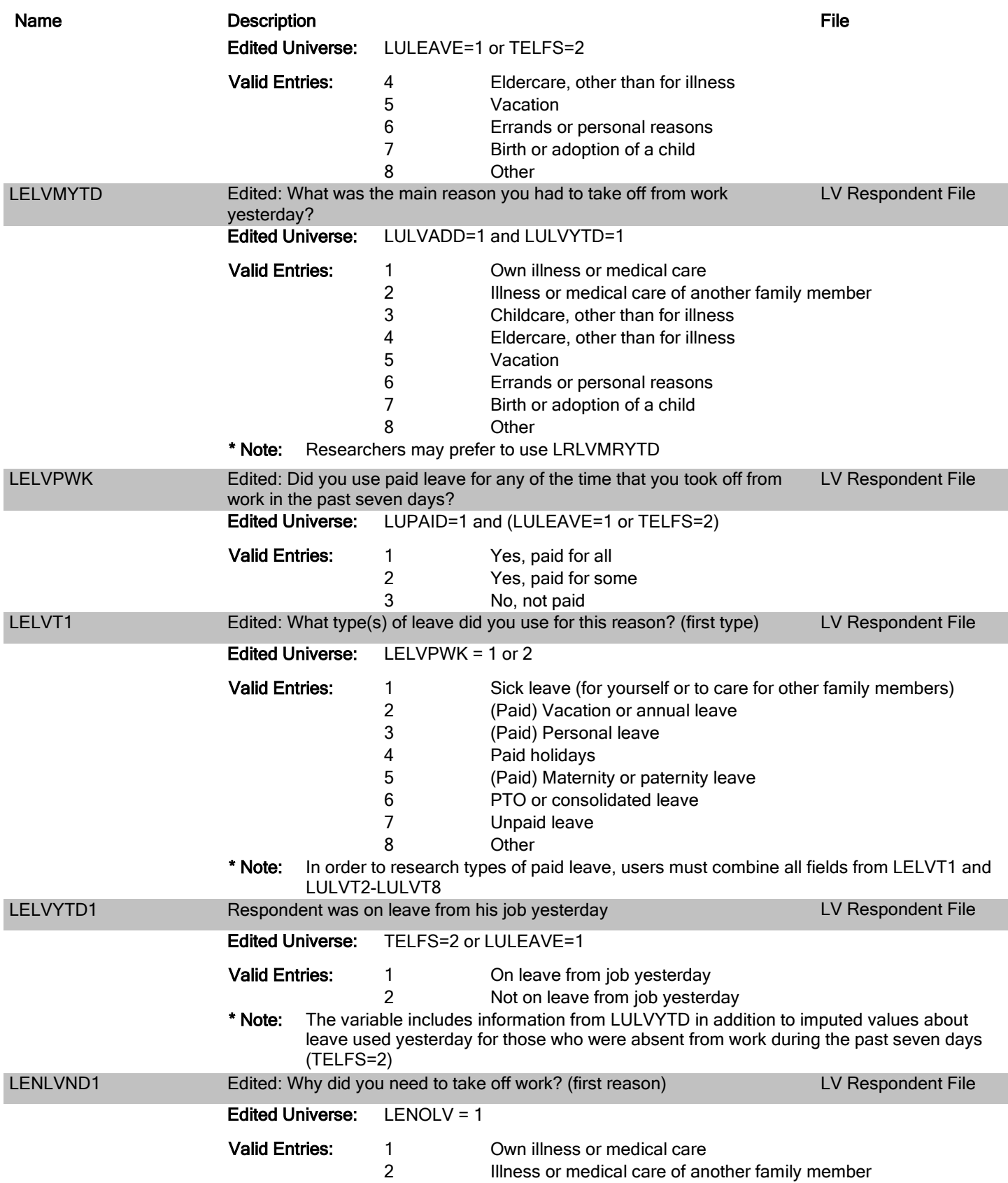

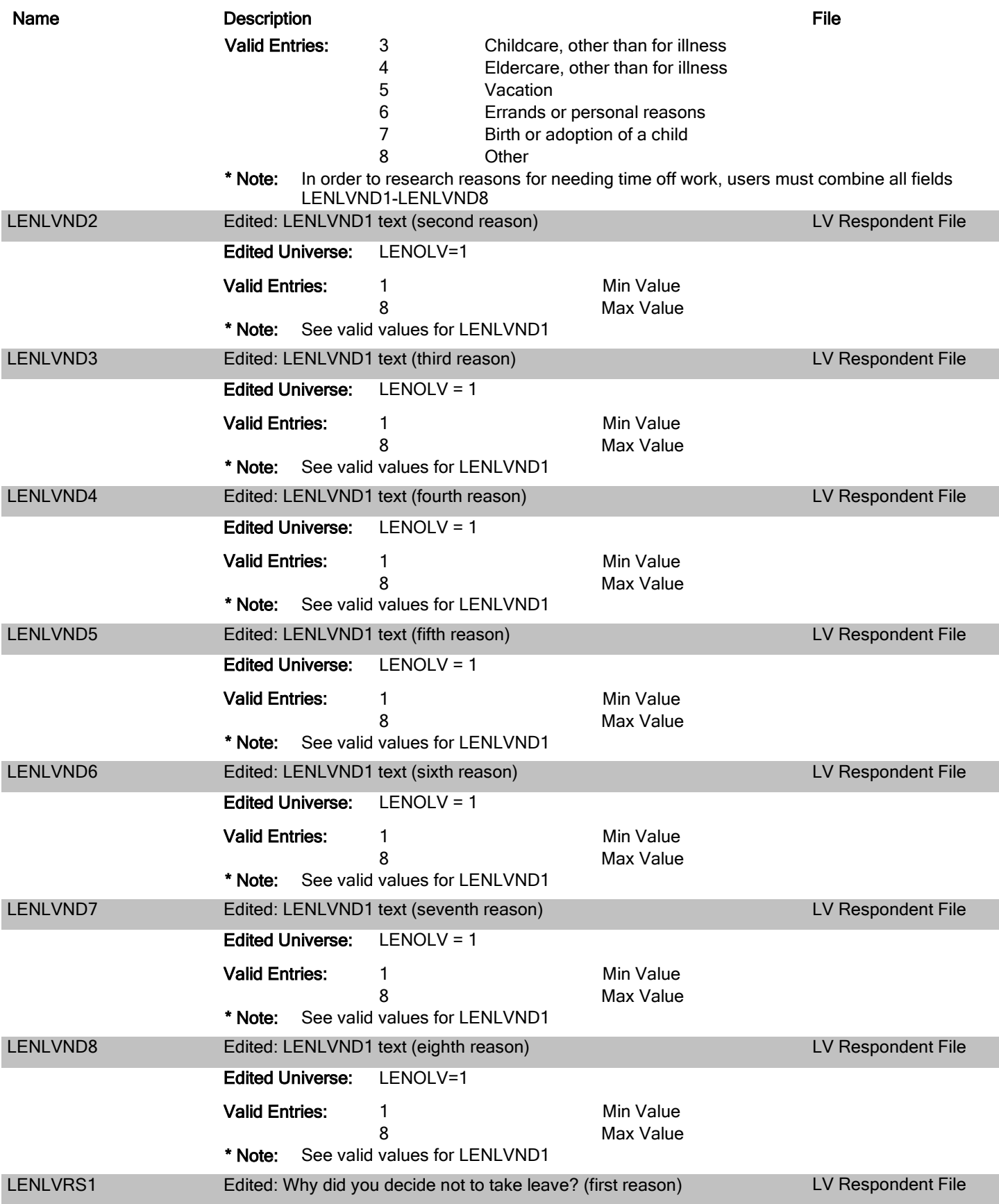

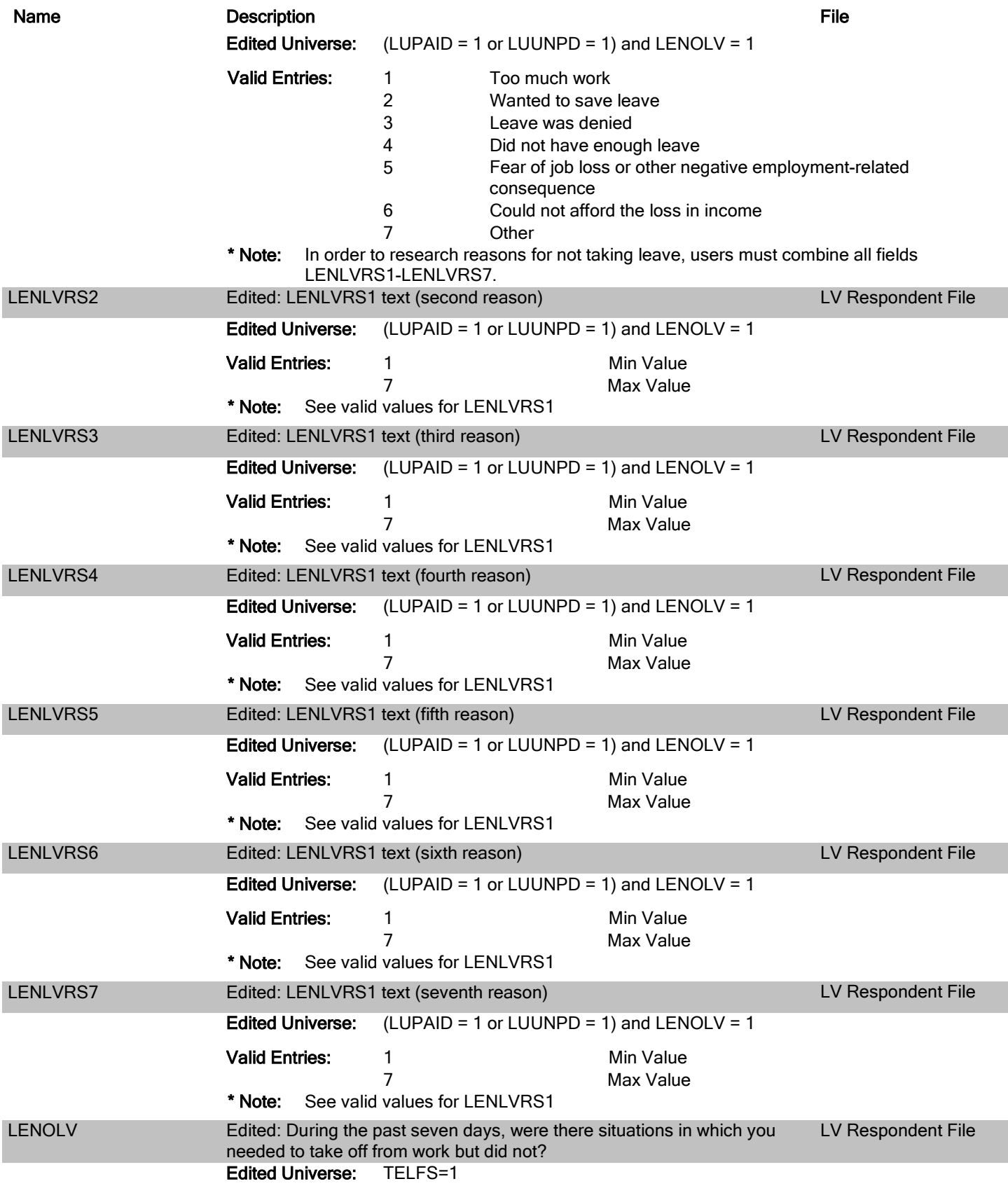

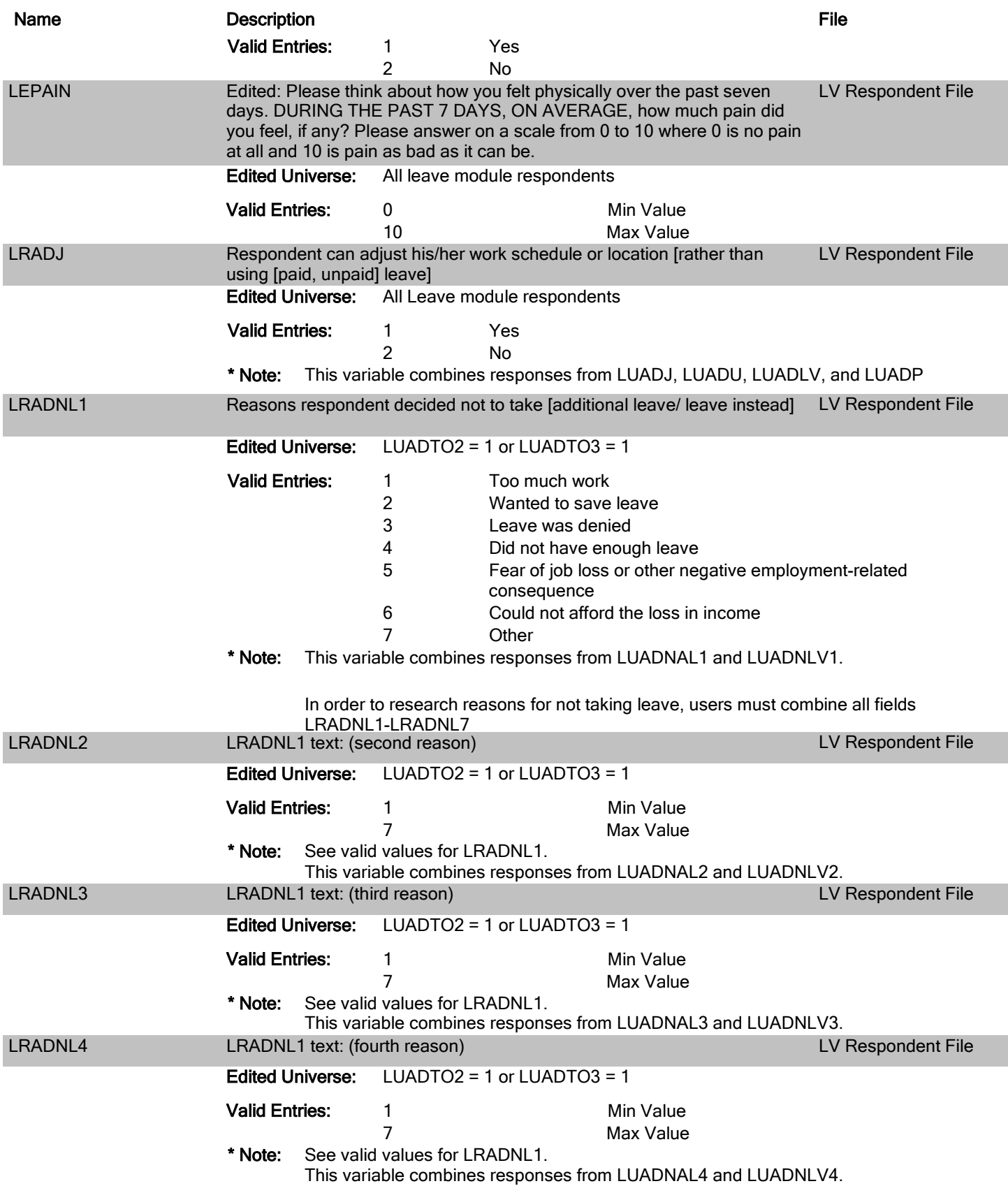

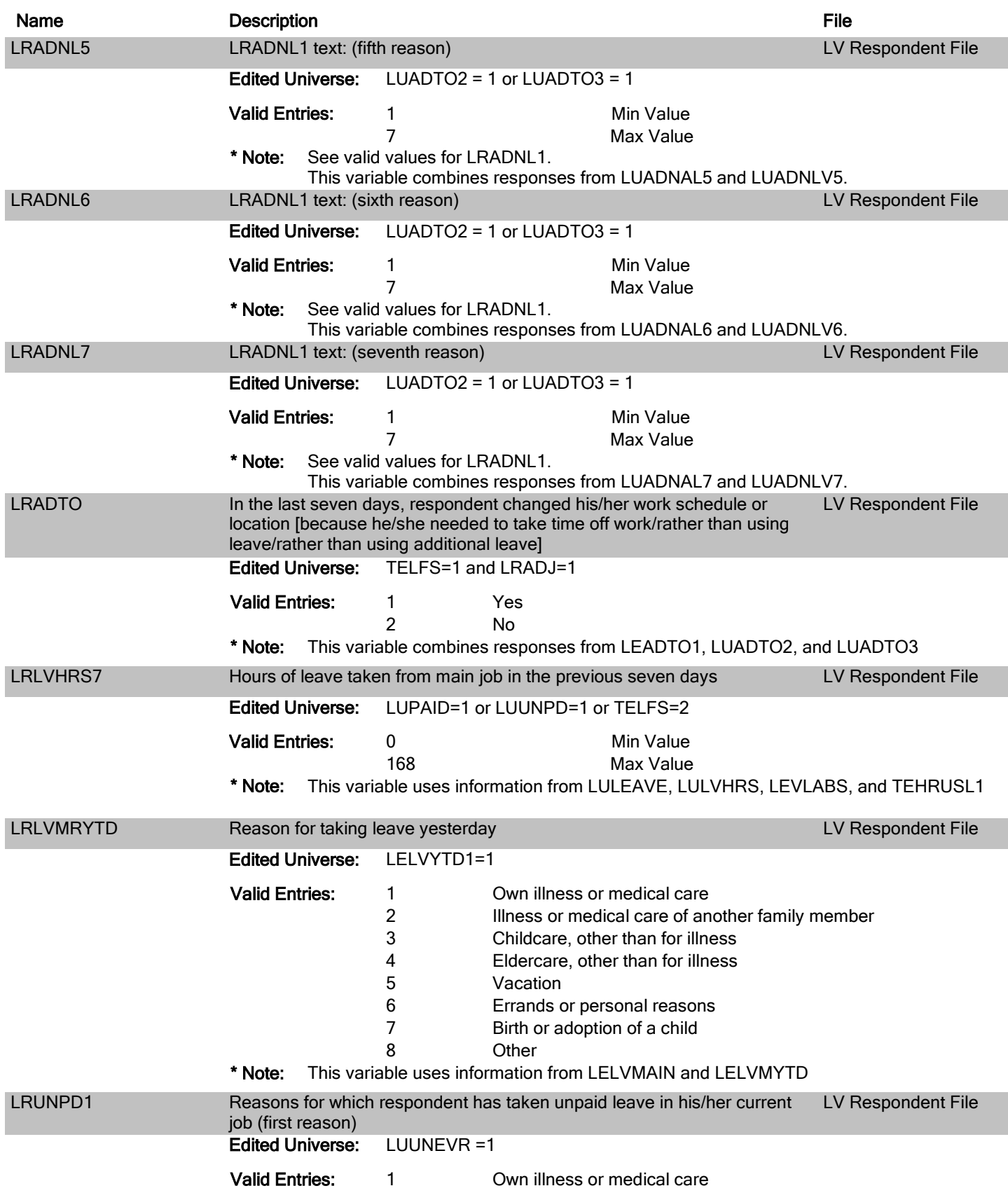

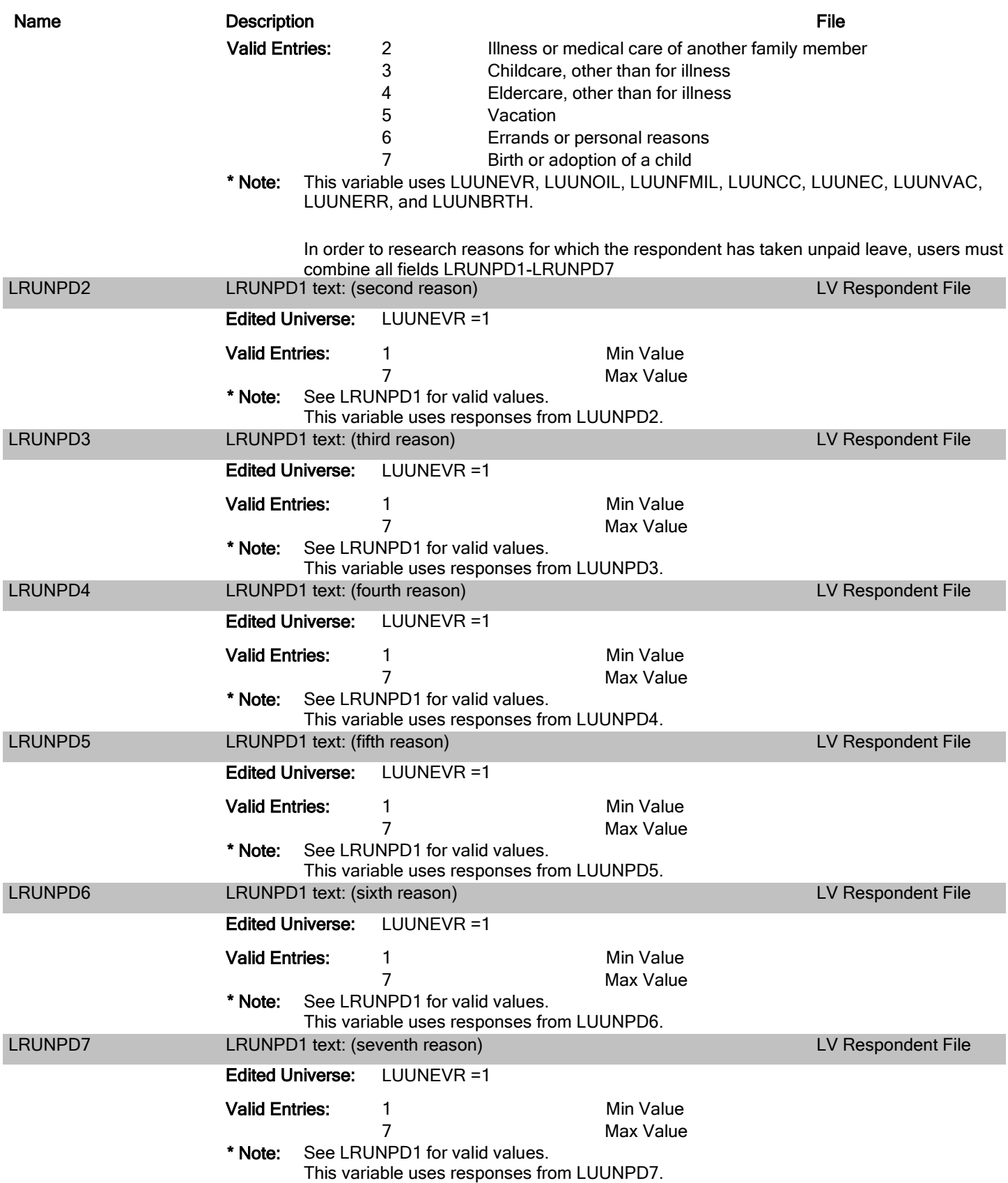

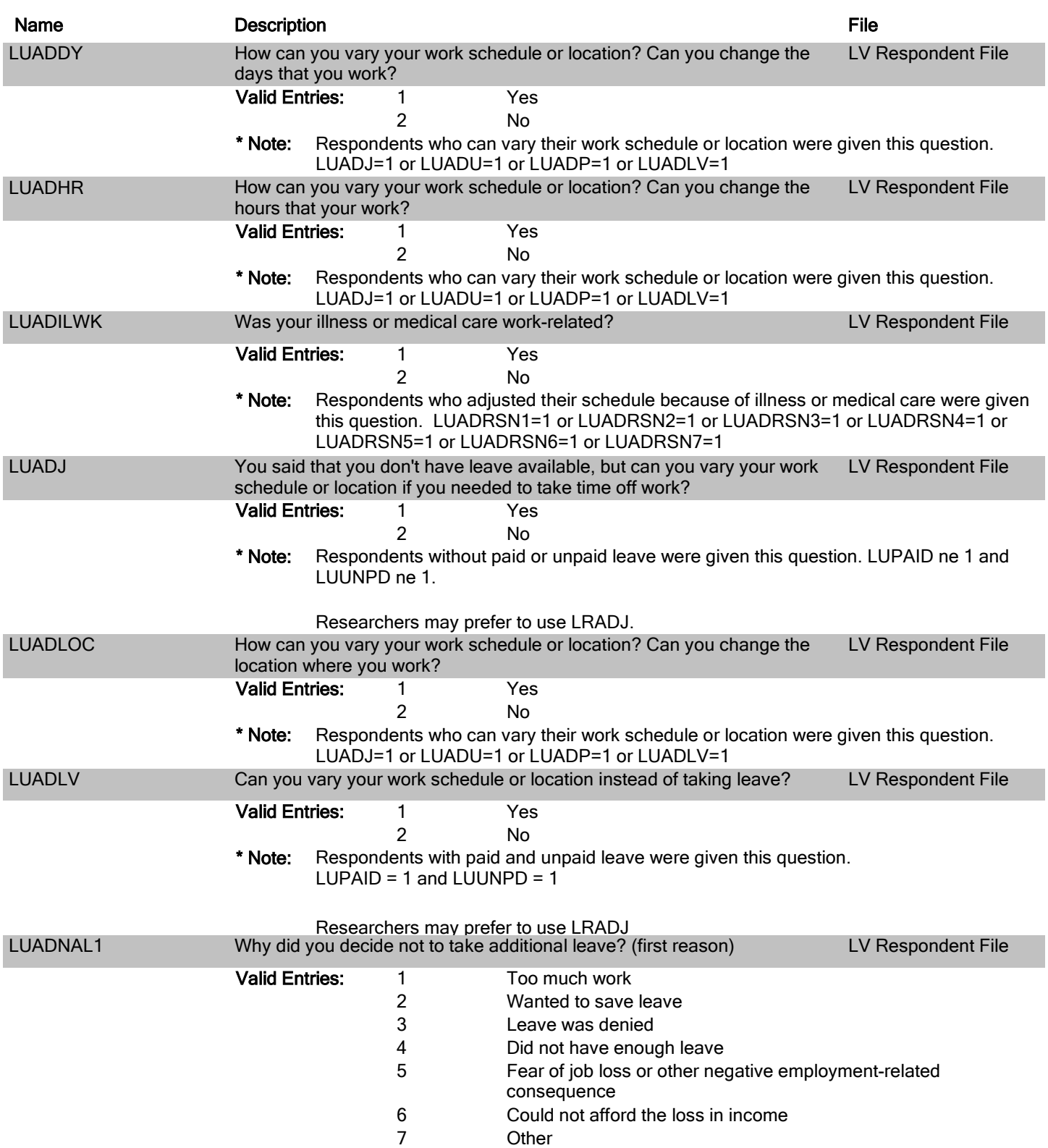

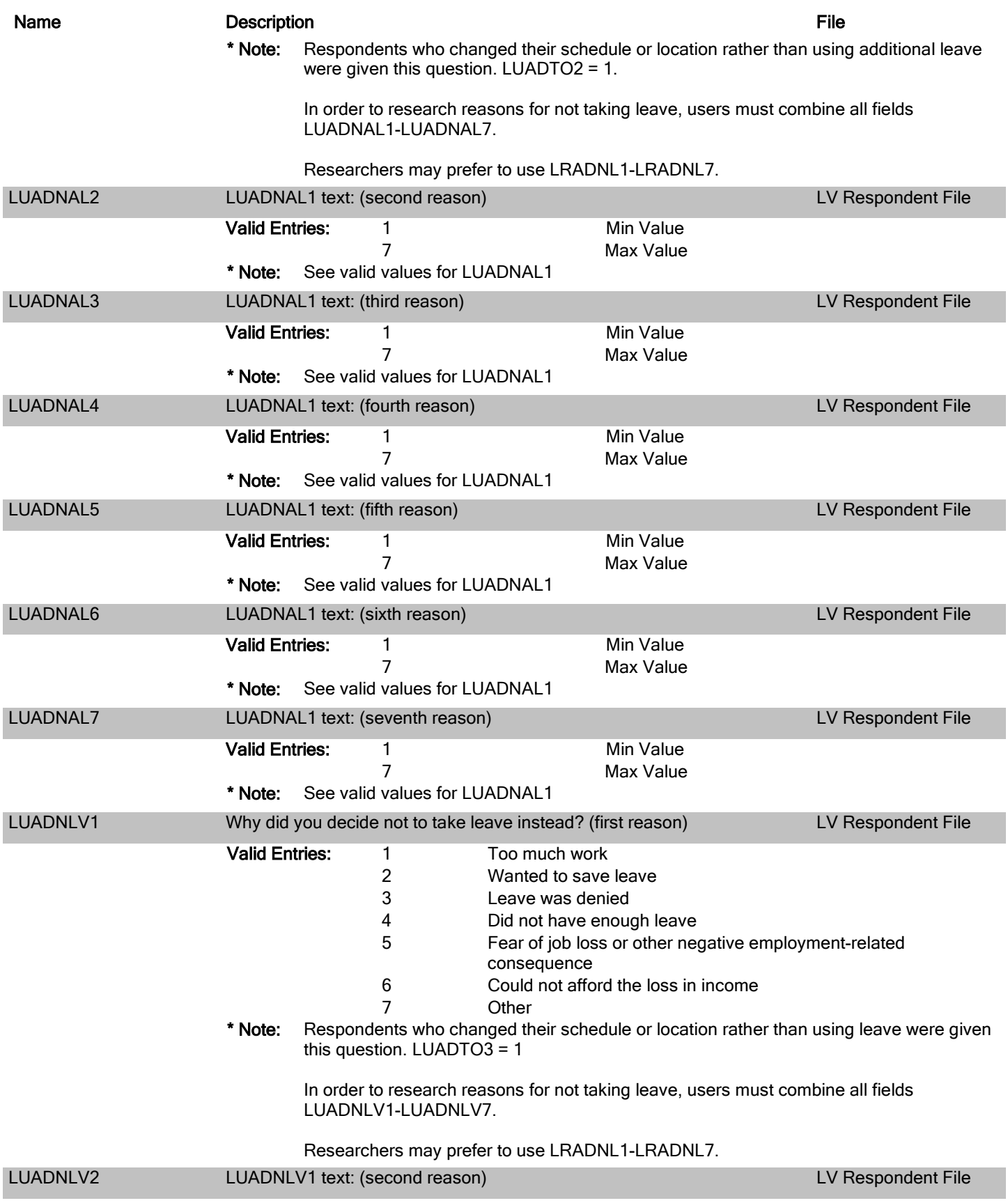

![](_page_16_Picture_271.jpeg)

![](_page_17_Picture_268.jpeg)

![](_page_18_Picture_260.jpeg)

![](_page_19_Picture_270.jpeg)

![](_page_20_Picture_286.jpeg)

![](_page_21_Picture_250.jpeg)

![](_page_22_Picture_257.jpeg)

![](_page_23_Picture_255.jpeg)

![](_page_24_Picture_267.jpeg)

![](_page_25_Picture_291.jpeg)

![](_page_26_Picture_289.jpeg)

![](_page_27_Picture_270.jpeg)

![](_page_28_Picture_35.jpeg)

## **Appendix A**

### **Leave Module weights**

Users need to apply weights when computing estimates with the Leave Module data because simple tabulations of unweighted data produce misleading results. These weights are found on the LV Respondent file under the name LUFINLWGT. Users may simply apply them when generating estimates. The method used to generate the Leave Module weights differs from the method used for the ATUS weights.

The Leave Module data are weighted to ensure the following:

- Weekdays represent about 5/7 of the weighted data, and weekend days represent about 2/7 for the **population of wage and salary workers** as a whole. The actual proportions depend on the number of weekdays and weekend days in a given **month.**
- The sum of the weights is equal to the number of person-days in the **month** for the **population of wage and salary workers** as a whole and for selected **subpopulations of wage and salary workers**.

The ATUS data are weighted to ensure the following:

- Weekdays represent about 5/7 of the weighted data, and weekend days represent about 2/7 for the **population** as a whole. The actual proportions depend on the number of weekdays and weekend days in a given **quarter.**
- The sum of the weights is equal to the number of person-days in the **quarter** for the **population**  as a whole and for selected **subpopulations**.

For more information about the ATUS weighting methodology see Chapter 7 of the ATUS User's Guide (www.bls.gov/tus/atususersguide.pdf).